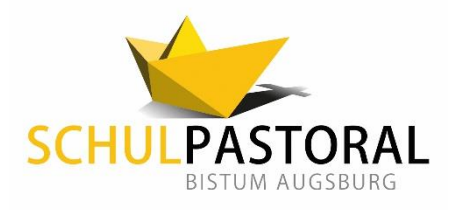

# Beschreibung eines Angebotes

eingereicht von:

Name: Schulart: Ringeisen-Gymnasium Ursberg Gymnasium

## 1. Name / Titel der Aktion:

Pray Today - ein täglicher Morgenimpuls zum Start in den digitalen Schultag

## 2. Ziel / Intention:

"Gemeinsames" schulisches Morgengebet mit Hoffnung und Abwechslung in Zeiten von Distanzunterricht

## 3. kurze Beschreibung der Aktion:

Pray Today ist ein tägliches Kurz-Video-Format, gestaltet mit einheitlichem Intro. Phase 1 (Januar bis Ostern): Lehrkräfte geben an verschiedenen Orten Gedanken, Lieder, Musikstücke, Geschichten, Bilder und ein Gebet zum Tag wieder. Themen sind: Kirchenjahr, Pandemie und Hoffnung. Phase 2 (ab Ostern): mit einem "I denk an Di" durch kirchliche und weltliche Persönlichkeiten: Orden als Schulträger, Bischof Bertram, Bischof Bedford-Strohm, bekannte ehem. Schüler etc. Inhalt: Was gibt dem Sprecher Mut in dieser Zeit, welche Verbindung hat er zur Schule, gute Wünsche an die Schulfamilie.

4. Durchführung durch: Schulseelsorger und weiteren Lehrkräften

& weitere (Kooperations-)Partner: Orden als Schulträger, geistliche und weltliche "Lokal-Promis"

- 
- 5. Zielgruppe:  $\boxtimes$  Schüler/-innen  $\boxtimes$  Lehrkräfte  $\Box$  Sonstige:

Eltern weiter schulische MA

- 6. Durchführung in:  $\Box$  Präsenz  $\Box$  Ort: **冈**Online
- 7. Zeitstruktur: Tägliche 5-10 Minuten vor Unterrichtsbeginn
- 8. Zeitaufwand: Im Schnitt 1 Stunde (pro Beitrag)

#### 9. Kosten: keine (evtl. Video-Software)

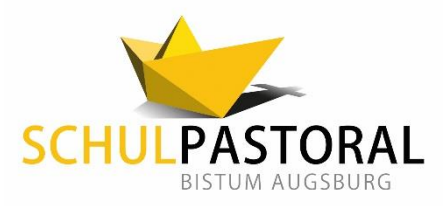

#### 10. Sonst. Anmerkungen (Feedback, Auswirkungen, Leitfaden):

Rückmeldungen:

- zahlreiche positive Rückmeldungen von Schülern und Eltern
- erste "Likes" noch vor 07.00 Uhr morgens
- "Die ganze Familie sitzt bei uns vor dem Laptop und macht mit"
- Kommentarfunktion ist offen -> Interaktionsmöglichkeit
- Technischer Ort: Geschützter Bereich in Microsoft Teams